# Package 'abmR'

August 16, 2022

Type Package

Title Agent-Based Models in R

Version 1.0.6

Maintainer Benjamin Gochanour <ben.gochanour@gmail.com>

Description Supplies tools for running agent-based models (ABM) in R, as discussed in Gochanour et al. (2021) [<doi:10.1101/2021.09.15.460374>](https://doi.org/10.1101/2021.09.15.460374) The package contains two movement functions, each of which is based on the Ornstein-Uhlenbeck (OU) model (Ornstein & Uhlenbeck, 1930) [<doi:10.1103/PhysRev.36.823>](https://doi.org/10.1103/PhysRev.36.823). It also contains several visualization and data summarization functions to facilitate the presentation of simulation results.

License GPL  $(>= 3)$ 

Suggests jpeg, knitr

Encoding UTF-8

RoxygenNote 7.1.1

**Depends**  $R$  ( $>= 3.5$ )

Imports sp, rgdal, table1, googledrive, swfscMisc, geosphere, kableExtra, gtsummary, ggplot2, gstat, purrr, rnaturalearth, rnaturalearthdata, sf, tmap, raster, utils, stats, methods, rgeos

LazyData true

NeedsCompilation no

Author Benjamin Gochanour [aut, cre], Javier Fernandez-Lopez [aut], Andrea Contina [aut]

Repository CRAN

Date/Publication 2022-08-16 13:50:09 UTC

# R topics documented:

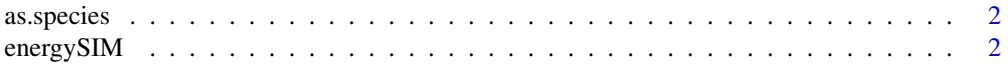

# <span id="page-1-0"></span>2 energySIM

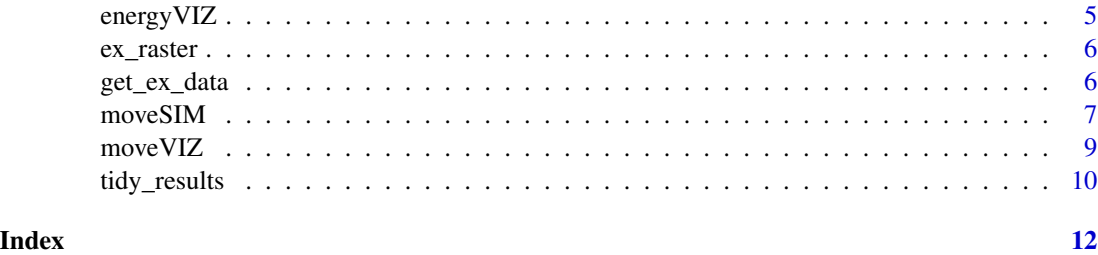

as.species *Creates object of "species" class for input into moveSIM() and energySIM()*

# Description

Here we define the geographical origin of the agents whose movement we will be modeling.

# Usage

as.species( $x = NA$ ,  $y = NA$ )

#### Arguments

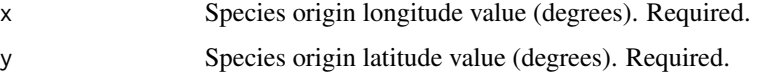

#### Value

Object of class "species" for input into moveSIM() or energySIM()

# Examples

myspecies  $\leq$  as. species(x = -98.7, y = 34.7)

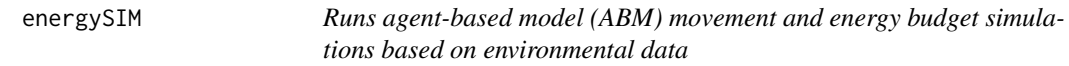

# Description

Here, agent mortality occurs when agent reaches energy  $= 0$ . Agent energy stores are dynamic, and affect search area as a multiplier, so movement is directly affected by the quality of raster cells achieved. Results may be visualized with energyVIZ(). Relies on underlying function energySIM\_helper(), which is not to be used alone.

# energySIM 3

# Usage

```
energySIM(
  replicates = 100,
 days,
 modeled_species,
 env_rast,
 optimum_lo,
 optimum_hi,
 dest_x,
 dest_y,
 mot_x,
 mot_y,
 search_radius = 375,
 direction = "S",
 sigma = 0.1,
 mortality = TRUE,
 init_energy = 100,
 energy_adj = c(25, 20, 15, 10, 5, 0, -5, -10, -15, -20, -25),
 single_rast = FALSE,
 write_results = FALSE
\mathcal{L}
```
# Arguments

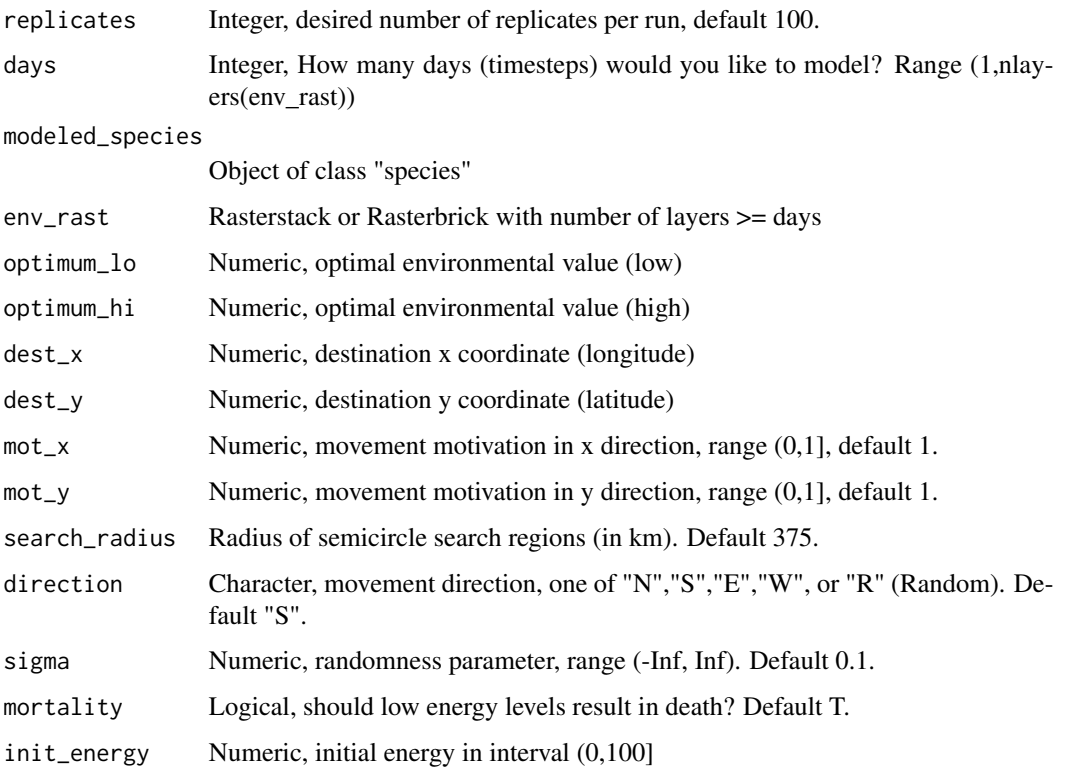

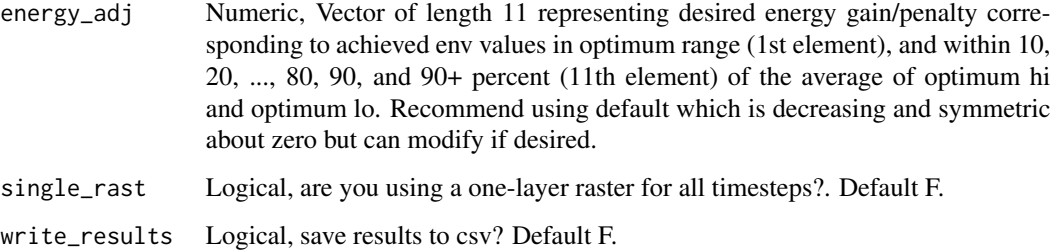

# Details

For each timestep, agents can have status "Alive", "Stopped", or "Died". All agents start alive and may stop if, on a particular timestep, there are no non-NA raster values in the search region. This often occurs when agents are searching over an ocean or a large lake, for example. Once an agent stops, they remain stopped for the rest of the run. Similarly, once an agent dies, they retain this status for all subsequent timesteps. All timesteps with agent status "Stopped" or "Died" will have lat/lon=NA, so as to not affect subsequent analyses.

#### Value

Under "results", a  $(days+1)X$  replicates) rows  $X$  9 column dataframe containing data on agent id, day, longitude, latitude, current agent status (Alive, Stopped, or Died), energy, change in energy from last time\_step, distance traveled from last timestep (in km), and final status. Using tidy\_results() provides a cleaner display of results.

Under "run\_params", a record of function parameters used as well as missing\_pct and mortality\_pct. missing pct corresponds to the percent of rows in the results dataframe missing information on lon/lat, which occurs when the agent has "died" or "stopped". mortality\_pct refers to the percentage of agents in the run that died.

#### Examples

```
# Define species object
pop1 <- as.species(
 x = -98.7, y = 34.7# Run function
EX1 <- energySIM(
replicates = 3, days = 5, env_rast = ex_raster, search_radius = 400,
 sigma = .1, dest_x = -108.6, dest_y = 26.2, mot_x = .9, mot_y = .9,
modeled_species = pop1,
optimum_lo = .6, optimum_hi = .8, init_energy = 100,
direction = "R", write_results = FALSE, single_rast = TRUE, mortality = TRUE)
# View Results in Clean Format
tidy_results(EX1, type = "results")
tidy_results(EX1, type = "run_params")
```
<span id="page-4-0"></span>

#### Description

When type="plot", function plots the movement tracks versus the the straight line track between the origin and destination (unless the destination was unspecified in the call to energySIM(), then straight line track is omitted). When type="gradient", creates a gradient plot showing what regions cause agents to gain/lose energy. Two table options are also available using type="summary\_table" or type="strat\_table" (table with results stratified by energy gain or loss). Please see Vignette for examples of this output.

#### Usage

```
energyVIZ(
  data,
  type = "plot",
  title = "energySIM results",
  aspect_ratio = 1,
  label = FALSE,xlim = NULL,
  ylim = NULL
)
```
#### Arguments

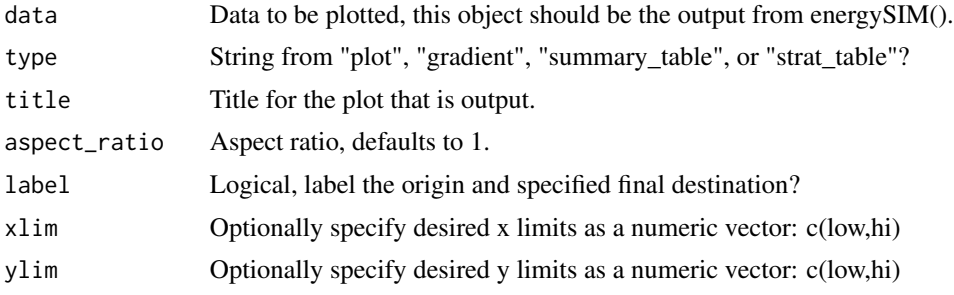

#### Value

Plot or table displaying energySIM() results.

### Examples

# 1. Define Population and Run energySIM()

pop1 <- as.species(x=-98.7, y=34.7)

EX1=energySIM(replicates=10,days=7,env\_rast=ex\_raster, search\_radius=200,

```
sigma=.1, dest_x=-108.6, dest_y=26.2, mot_x=.9, mot_y=.9,
modeled_species=pop1,
optimum_lo=.8,optimum_hi=.9,init_energy=100,
direction="R",write_results=FALSE,single_rast=TRUE,mortality = TRUE)
# 2. Run energyVIZ() on your result
energyVIZ(EX1,title="Visualizing EnergySIM results",type="plot", aspect_ratio=5/3,
label=TRUE)
energyVIZ(EX1,type="summary_table")
energyVIZ(EX1,type="strat_table")
# energyVIZ(EX1,type="gradient")
```
ex\_raster *Example Environmental Raster*

#### Description

Simulated environmental raster for usage in abmR examples.

#### Usage

data(ex\_raster)

#### Format

An object of class RasterLayer of dimension 200 x 200 x 1.

#### Examples

data(ex\_raster)

get\_ex\_data *Downloads example NDVI data*

#### Description

Warning: this function will download to your hard drive (to a location specified by your current working directory) the below files, totaling approximately 620 MB. Please do not attempt to use if you have insufficient hard drive space or Random Access Memory (RAM). Objects to be downloaded are listed under "details". The first time you use this function, you will be directed to your browser and required to sign in to your Google account to connect to the Tidyverse API. If you use the function a second time, you may simply follow the prompts and enter a number corresponding to the previous accounts listed.

<span id="page-5-0"></span>

#### <span id="page-6-0"></span> $moveSIM$  7

#### Usage

get\_ex\_data()

#### Details

- NDVI\_2013\_NA: A raster stack containing daily NDVI data for North America, on a .05 x .05 degree grid. Data runs from 8/26/2013-9/21/2013.
- NDVI\_2013\_NA\_composite: Single layer raster formed by taking mean of NDVI\_2013\_NA
- NDVI\_2013\_Europe: A raster stack containing daily NDVI data for Europe, on a .05 x .05 degree grid. Data runs from 8/26/2013-9/21/2013.
- NDVI\_2013\_Europe\_composite: Single layer raster formed by taking mean of NDVI\_2013\_Europe

#### Value

No return value, called to download files to hard drive.

#### Source

Vermote, Eric; NOAA CDR Program. (2019): NOAA Climate Data Record (CDR) of AVHRR Normalized Difference Vegetation Index (NDVI), Version 5. NOAA National Centers for Environmental Information. https://doi.org/10.7289/V5ZG6QH9. Accessed 12/26/2020.

moveSIM *Runs agent-based model (ABM) movement simulations based on environmental data*

#### **Description**

Here, agent mortality occurs when agent fails to achieve suitable raster values at least n\_failures+1 timesteps in a row. Agent energy stores are not dynamic, so movement speed isn't directly affected by quality of raster cells achieved. Results may be analyzed with moveVIZ(). Relies on underlying function moveSIM\_helper(), which is not to be used alone.

#### Usage

```
moveSIM(
  replicates = 100,
  days,
  modeled_species,
  env_rast,
  optimum,
  dest_x,
  dest_y,
  mot_x,
  mot_y,
  search_radius = 375,
```

```
direction = "S",
 sigma = 0.1,
 mortality = TRUE,
 fail_thresh = 0.5,
 n_failures = 4,
  single_rast = FALSE,
 write_results = FALSE
)
```
#### Arguments

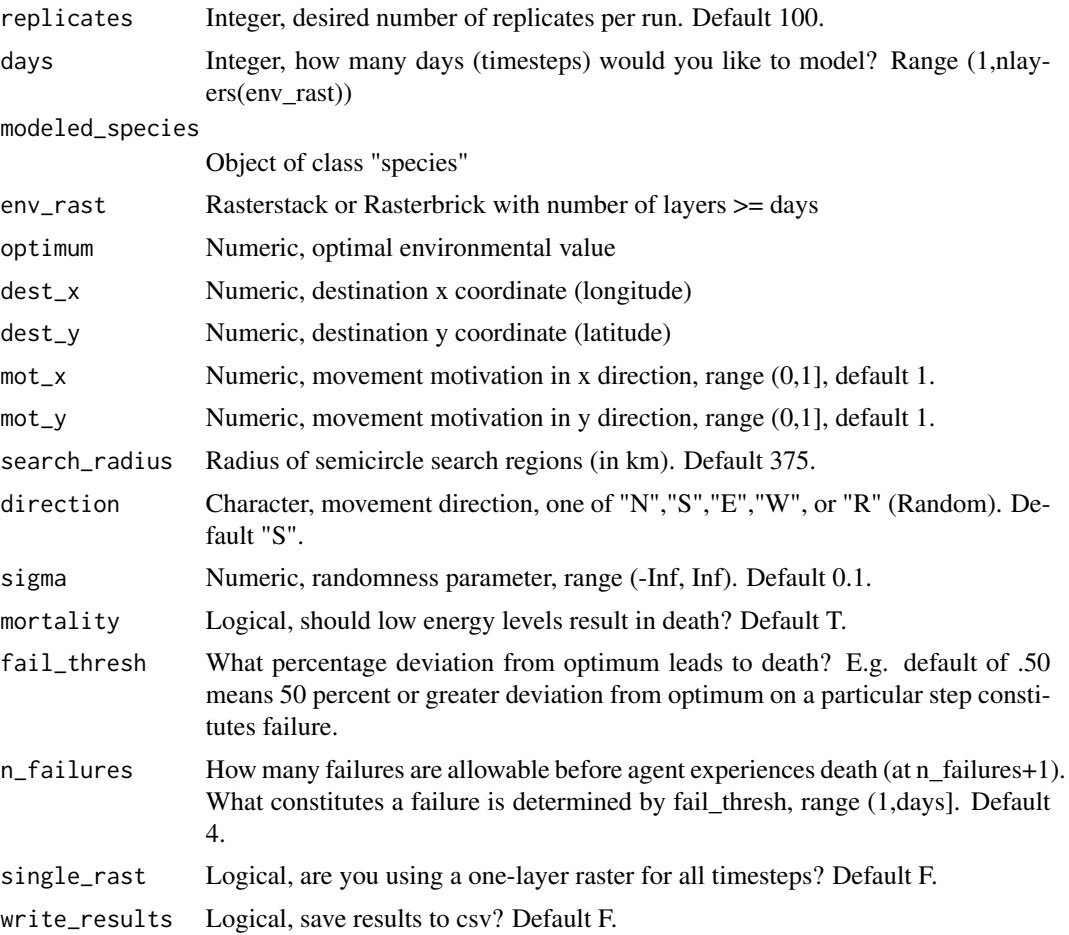

# Details

For each timestep, agents can have status "Alive", "Stopped", or "Died". All agents start alive and may stop if, on a particular timestep, there are no non-NA raster values in the search region. This often occurs when agents are searching over an ocean or a large lake, for example. Once an agent stops, they remain stopped for the rest of the run. Similarly, once an agent dies, they retain this status for all subsequent timesteps. All timesteps with agent status "Stopped" or "Died" will have lat/lon=NA, so as to not affect subsequent analyses.

#### <span id="page-8-0"></span>move VIZ 2008 and 2008 and 2008 and 2008 and 2008 and 2008 and 2008 and 2008 and 2008 and 2008 and 2008 and 20

Arguments mortality, n\_failures, and fail\_thresh interact with each other. If mortality = F, values for n\_failures and fail\_thresh are ignored. If mortality=T, fail\_thresh determines what constitutes a failure, and n\_failures indicates how many failures are allowed before death. Note: If n\_failures=days, this is equivalent to mortality=F.

#### Value

Under "results", a  $(days+1 * replicates)$  row X 7 column dataframe containing data on agent\_id, day, longitude, latitude, current agent status (Alive, Stopped, or Died), distance traveled from last timestep (in km), and final status. Using tidy\_results() provides a cleaner display of results.

Under "run\_params", a record of function parameters used as well as missing\_pct and mortality\_pct. missing\_pct corresponds to the percent of rows in the results dataframe missing information on lon/lat, which occurs when the agent has "died" or "stopped". mortality\_pct refers to the percentage of agents in the run that died.

#### Examples

```
# Define species object
pop1 <- as.species(
 x = -98.7, y = 34.7# Run function
EX2 \le moveSIM( replicates = 3, days = 10, env_rast = ex_raster,
search_radius = 300, sigma = .1, dest_x = -108.6, dest_y = 26.2,
mot_x = .8, mot_y = .8, modeled_species = pop1, optimum = .6,
 n_failures = 5, fail_thresh = .40, direction = "R",
 write_results = FALSE, single_rast = TRUE, mortality = TRUE)
# View Results in Clean Format
tidy_results(EX2, type = "results")
tidy_results(EX2, type = "run_params")
```
moveVIZ *Creates a plot/table of moveSIM() results*

#### **Description**

When type="plot", function plots the movement tracks versus the the straight line track between the origin and destination (unless the destination was unspecified in the call to moveSIM(), then straight line track is omitted). When type="summary\_table", a summary table is output.

#### Usage

```
moveVIZ(
  data,
  type = "plot",title = "moveSIM results",
  aspect_ratio = 1,
```

```
xlim = NULL,ylim = NULL
\lambda
```
#### Arguments

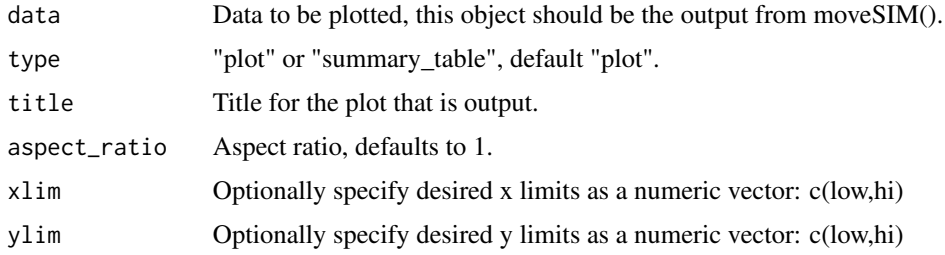

# Value

Plot or table displaying moveSIM() results.

#### Examples

```
# 1. Define Population and Run moveSIM()
pop1 <- as.species(x=-100, y=55)
EX2=moveSIM(replicates=2,days=27,env_rast=ex_raster, search_radius=550,
sigma=.1, dest_x=-108.6, dest_y=26.2, mot_x=.8, mot_y=.8,
modeled_species=pop1,optimum=.6, n_failures=5, fail_thresh=.40,
direction="R",write_results=FALSE,single_rast=TRUE,mortality = TRUE)
# 2. Run moveVIZ() on your result
moveVIZ(EX2,title="Visualizing MoveSIM results",type="plot")
moveVIZ(EX2, type="summary_table")
```
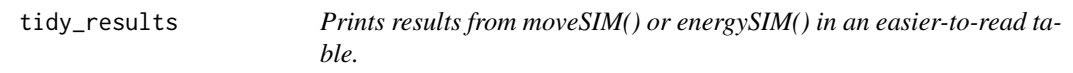

# Description

Prints results from moveSIM() or energySIM() in an easier-to-read table.

# Usage

```
tidy_results(data, type = "results", nrows = NULL)
```
# tidy\_results 11

# Arguments

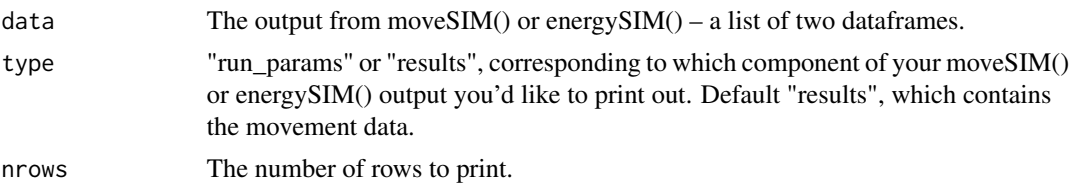

#### Details

missing\_pct and mortality\_pct are not function paramet?ers, but are nonetheless computed and returned here for your convenience

- missing\_pct: What percent of rows exhibiting a missing location value (due to agent death or agent stopping)
- mortality\_pct: What percent of simulated agents experienced death?

#### Value

Prints a cleaned table of moveSIM() or energySIM() results.

# <span id="page-11-0"></span>Index

∗ datasets ex\_raster, [6](#page-5-0) as.species, [2](#page-1-0) energySIM, [2](#page-1-0) energyVIZ, [5](#page-4-0) ex\_raster, [6](#page-5-0) get\_ex\_data, [6](#page-5-0) moveSIM, [7](#page-6-0) moveVIZ, [9](#page-8-0) tidy\_results, [10](#page-9-0)